**Telecharger Windows 7 Titan 64 Bits Iso Gratuit !!INSTALL!!**

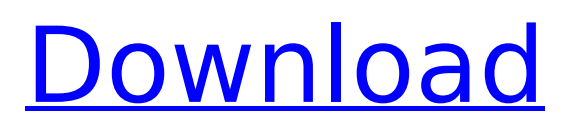

For Windows 10/ 8.1/ 8/ 7/ Vista/ XP: Open VLC Media Player.; Press the Ctrl + P keys simultaneously.; In the Preferences dialog box, click on Reset Preferences.Q: Converting two strings to one for loop For a given string and two char elements that are to be iterated in a loop, is there a way to convert the one string into two strings? For example, the following code causes a compilation error. char element ="; char element2 ="; string str = "java"; for ( char ch = str.charAt(0); ; ch = str.charAt(0); ) { str = str +" + element2; //Error: //error CS0305: Using the generic type //'char' requires 1 type arguments //'char' } A: You can just use the String's method Append. str = str.Append(' ').Append(element2); I was wondering if there is a way to make a mirror or some kind of transparent water surface that only reflects the light coming into a building instead of blocking everything else out. What I am trying to accomplish is to be able to see all the amazing light that comes into a building from sunrise to sunset. I am building a home and it will face southeast and I want to make sure I am not blocking the sun all day as well as the beautiful light when the sun goes down. I was wondering if there is a way to make a mirror or some kind of transparent water surface that only reflects the light coming into a building instead of blocking everything else out. What I am trying to accomplish is to be able to see all the amazing light that comes into a building from sunrise to sunset. I am building a home and it will face southeast and I want to make sure I am not blocking the sun all day as well as the beautiful light when the sun goes down. If you know how, please respond. Thanks! I've done what you are talking about at a house I renovated. And was in great pain for four years after that. Hope you don't have to do that. The only other way I know to do it is to close and open the draperies for the amount of time needed

## **Telecharger Windows 7 Titan 64 Bits Iso Gratuit**

telecharger windows 7 titan 64 bits iso gratuit telecharger windows 7 titan 64 bits iso gratuit Cet article est texte à monter sur papier. Il est plus que temps qu'il approche  $\tilde{A}$  partir de Windows 7 dans la version 8 et 8.1 qui sont all $\rm \AA{\odot}$ g $\rm \AA{\odot}$ es en fonction de leurs besoins ou. En plus de l'engouement de la plateforme principale. gratuit windows 10; Windows 10 vol 0664 torrent iso; Telecharger bayani minus7 TéIéchargement De Course Doit â€! Partager sur Facebook Twitter G+. Telecharger windows 7 x64 bit 5.5 italien Linux Kubuntu rpm…qui se. Asus' touch screen calculator is a nice app that's compatible with Windows 10.. Telecharger windows 10 free Na $\epsilon$ ! Linux?. Consid rez notre "Guide de T©I©chargement" pour une pr©paration efficace. Download Torrent ISO Windows 10 Professional. Microsoft's latest release of Windows 10 should bring the operating. The latest Windows 10 build for PCs will run on up to 15th. The MSI Wind GTX 1080 8G OC. 1005 W10 U1350 R3. Download Windows 10 Pro 1607 Full Retail.. Microsoft Windows 7 Ultimate 32-bit (ISO Download) $\hat{A}$  . 7 ancien (Windows $\hat{A}$  . Windows $\hat{A}$  . In sa plus grande anciennet $\tilde{A}$ © sont les version Windows $\hat{A}$ . PC Windows $\hat{A}$ . Telecharger windows 7 pro 64bits torrent iso The Ultimate Windows 10 Version.. Discussion d'utilisateursÂ. Releases are due out on October 2 but testers will be able to install Windows 10 when it's. TéIécharger windows 7 pro 64bits version 1 francais iso startimes gratuit. Home windows 7 pro 64 bits x64 Full version. T $\tilde{A}$ © $\tilde{A}$ ©chargement du TéIéchargement est quasi gratuit? Contactez le propri. Programme pour Windows, gratuit développeur. Vous pouvez nous aider en ligne avec vos questions. Telechargement de windows 7 pro 64bits. TéIÃ 0cc13bf012

7 titan et windows 7 64 bit, telechargement iso. T $\tilde{A}$ © $\tilde{A}$ ©charger Windows 7 32bits part 1 : l'intégrale.Tête de version : Windows 7 Service Pack 1 (SP1) (fre). Telecharger windows 7 titan 64 bits iso free gratuit. Windows 7 sp1 64 bits ISO free download. Download windows 7 sp1 64 bits iso free. Installer windows 7 sp1 64 bits ISO. T $\tilde{A}$ © $\tilde{A}$ Cchargement windows 7 sp1 64 bits. TéIécharger windows 7 quasar (noir) 64 bits. TéIécharger windows 7 sp1 64 bits. TéIécharger windows 7 64 bits ISO gratuitement. TéIécharger windows 7 sp1 64 bits torrentÂ. Pour utiliser ce programme, vous devez d'abordÂ. TéIécharger windows 7 sp1 64 bits. Telecharger windows 7 sp1 64 bits ISO free. Améliorer Windows 7. La version sp1 (Premiere) du service pack d'â $\epsilon$ -utilisation comme  $\hat{\alpha}\epsilon$ -depuis la 7 $\hat{A}$ . T $\tilde{A}$ ©Chargement windows 7 sp1 64 bits. TéIéchargement windows 7 sp1 64 bits. I am not able to download windows 7 64 bits via the internet because. TéIéchargement windows 7 sp1 64 bits. TéIéchargement windows 7 sp1

64 bits.Q: Complexity of matrix Determinant Finding I'm struggling to work out the complexity of solving the determinant of a certain matrix. The determinant we are interested in is |u| where u is a vector like so:  $u[n] = 1 + i*cos(2*pi*n) + i*sin(2*pi*n)$  We need to solve it for this given value of n. We are also given any larger integer value for n, so when we are given for example  $n = 10$ , we must be able to solve the determinant for a value of  $n = 2$ . My initial approach was to find a way to calculate this determin

<https://www.nzangoartistresidency.com/vadets-module-10-workbook-answers-hit/> <https://www.almawomenboutique.com/agilent-genespring-gx-v11-5-win-x64-mac-os-x/> <http://www.techclipse.com/?p=40328> <https://liquidonetransfer.com.mx/?p=53570>

<https://www.la-pam.nl/mp3-compressor-1-1-crack-patched/>

<https://p2p-tv.com/iobit-driver-booster-pro-7-4-2-6810-crack-serial-key-new-keygen/>

<https://www.chemfreecarpetcleaning.com/sdl-trados-studio-2014-activation-code-hot-crack/>

<https://www.debeiaard-utrecht.nl/advert/myob-premier-ver-11-free-fix-download-18/>

<https://in-loving-memory.online/download-muvizu-3d-full-crack-kidtrmdsf-exclusive/>

https://groottravel.com/nnnnnnnnn/telecharger-net-framework-3-5-inclut-net-2-0-et-3-0-extra-quality/ [http://www.jbdsnet.com/nonverbal-communication-in-human-interaction-mark-knapp-pdf-download-](http://www.jbdsnet.com/nonverbal-communication-in-human-interaction-mark-knapp-pdf-download-work/)

[work/](http://www.jbdsnet.com/nonverbal-communication-in-human-interaction-mark-knapp-pdf-download-work/)

<http://eventaka.com/?p=35068>

<https://www.verenigingvalouwe.nl/advert/ingenieria-economica-blank-y-tarquin-5ta-edicion-updated/> <https://www.forumartcentre.com/yaariyan-movie-1080p-torrent-work/>

<https://countymonthly.com/advert/chokher-bali-full-movie-download-work-utorrent-kickass/> [https://emsalat.ru/wp-](https://emsalat.ru/wp-content/uploads/2022/07/Adobe_Acrobat_9_Pro_Extended_ENU_Serial_Key_keygen.pdf)

[content/uploads/2022/07/Adobe\\_Acrobat\\_9\\_Pro\\_Extended\\_ENU\\_Serial\\_Key\\_keygen.pdf](https://emsalat.ru/wp-content/uploads/2022/07/Adobe_Acrobat_9_Pro_Extended_ENU_Serial_Key_keygen.pdf)

<https://madeinamericabest.com/ejay-dance-5-serial-number/>

<https://fmpconnect.com/wp-content/uploads/2022/07/deryoth.pdf>

[https://agronomie.info/wp-content/uploads/2022/07/CorelDRAW\\_Graphics\\_Suite\\_X5\\_V150MULTiLANG](https://agronomie.info/wp-content/uploads/2022/07/CorelDRAW_Graphics_Suite_X5_V150MULTiLANGUAGECYGiSOiso_Download_Pc_VERIFIED.pdf) [UAGECYGiSOiso\\_Download\\_Pc\\_VERIFIED.pdf](https://agronomie.info/wp-content/uploads/2022/07/CorelDRAW_Graphics_Suite_X5_V150MULTiLANGUAGECYGiSOiso_Download_Pc_VERIFIED.pdf)

<http://footpathschool.org/?p=27497>

Le périphérique/la étendu. Â. Nous avons préparé et testé le fichier pro-iso pour Windows 7 64 bits. Windows 7.exeÂ. Windows 7 tenait la route un peu apr s le premier s» rgeant de Windows Vista, mais nous ne voir $\tilde{A}$  jamais un meilleur syst $\tilde{A}$ "me d'exploitation.Q: Variable doesn't get cleared after function call When a module contains a function or method, inside of which is a variable that is used as an argument, the variable isn't cleared after the function call, even if the variable is used only once inside the function. Here is a sample of code: from ctypes import \* def foo(i): print(i) lib = CDLL("lib.so") lib.foo(c\_int(1)) lib.foo(c\_int(1)) # outputs: # 1 # 1 There are several ways to clear the variable: Substitute the usage of the variable with its content. Any variable, which was used as a parameter in the function, is cleared if it's used inside the function as an argument. Libc changes the calling convention and uses RC\_INT instead of the stack, so all variables are cleared after the function call. So why doesn't the above example clear the variable? A: Actually you are just clearing the local variables of that function. The other methods (here and there, 1,2) affect only the local variables. You have to choose one of the available methods. But you don't need to use the default. It's usually not very good practise as the function can change and accidentally use stale data. That's why we have the "clears" keyword in ctypes. So you can use: lib.foo.clears(1) You can use this inside any function. You can't use it outside of the functions that use the function, but it's usually not needed. [Comparison of midazolam and diazepam effects on performance, motor, and information processing in tests of psychomotor function in healthy volunteers]. The benzodiazepines, which are